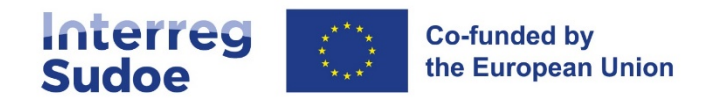

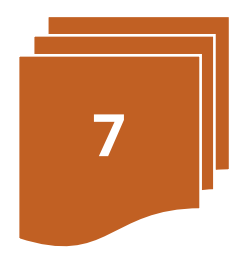

# **Circuito financeiro**

# Índice

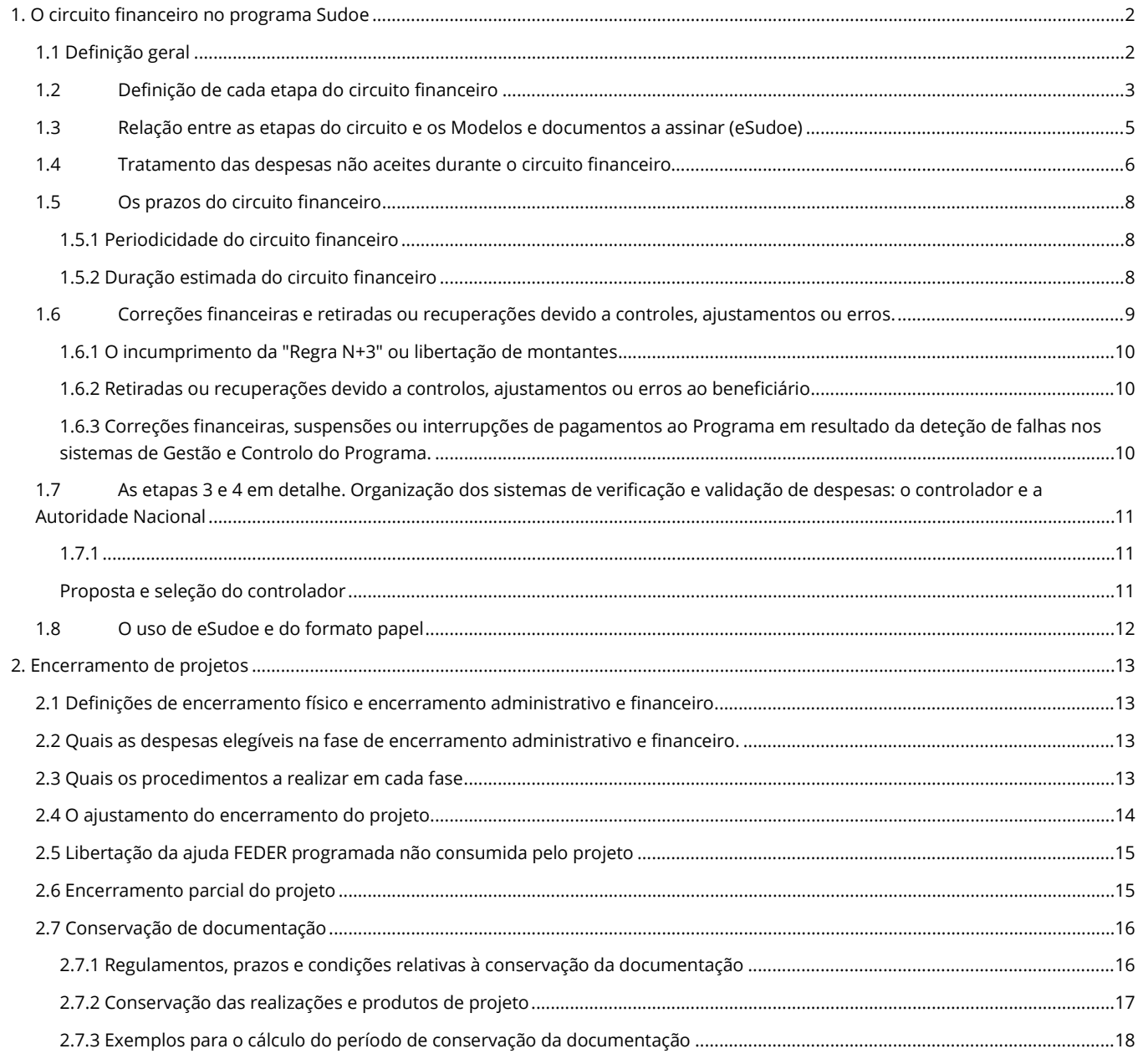

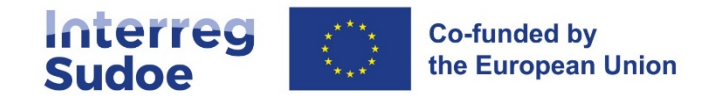

# <span id="page-1-0"></span>**1. O circuito financeiro no programa Sudoe**

# <span id="page-1-1"></span>**1.1 Definição geral**

Entende-se por circuito financeiro o percurso de todas as etapas que deve seguir uma despesa executada (realizada e paga) por um beneficiário no âmbito do projeto, desde a sua realização, a sua apresentação justificada ao Programa, a sua aceitação pelas Autoridades responsáveis e o reembolso da parte do FEDER correspondente a essa despesa.

No total, o circuito encontra-se composto de 9 etapas (8 para os beneficiários franceses), nas quais intervêm 8 agentes (7 no caso francês). Os parceiros de Andorra têm um circuito financeiro mais simples, uma vez que não solicitam ou recebem qualquer ajuda FEDER.

Conforme o decorrer das várias etapas, a despesa passará por diversos estados, no sistema de informação.

Cada etapa corresponde a normas e processos definidos pelos regulamentos comunitários e às regras estabelecidas pelo Programa Interreg Sudoe.

O circuito de despesas está totalmente desenvolvido em eSudoe e desmaterializado. O envio de documentos em formato papel só é necessário quando a entidade beneficiária não puder assinar eletronicamente.

Por último, cada etapa está caraterizada por uma terminologia que simboliza o avanço da despesa no circuito financeiro. De igual modo, em cada etapa geram-se na plataforma eSudoe uma série de modelos normalizados, que apresentam a informação de maneira ordenada e servirá para declarar formalmente as despesas e solicitar os reembolsos do FEDER.

A tabela seguinte esquematiza as etapas, indicando aos agentes que intervêm em cada uma delas, o estado da despesa com a sua respetiva terminologia conforme o seu avanço no circuito financeiro.

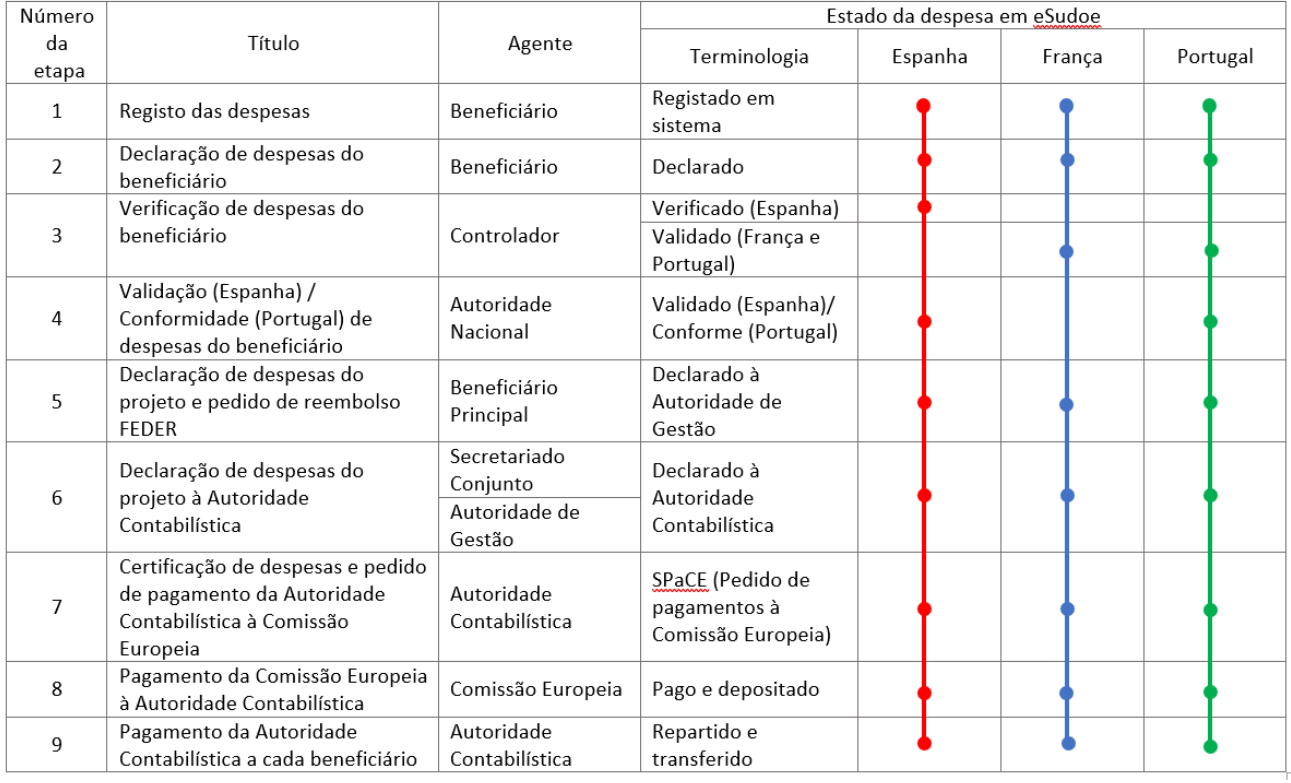

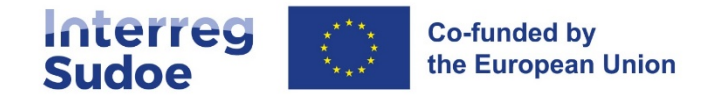

# <span id="page-2-0"></span>**1.2 Definição de cada etapa do circuito financeiro**

De seguida encontrará uma explicação mais detalhada da tabela anterior, referente ao circuito financeiro das despesas elegíveis:

#### **Etapa 1 - Registo de despesas**

O beneficiário deverá ir introduzindo no registo de despesas da plataforma eSudoe, as despesas que considere elegíveis. Estas despesas só poderão ser declaradas uma vez que tenham sido pagas. Este registo consiste em introduzir todos os dados relativos à despesa (fornecedor, categoria da despesa, data da fatura, data de pagamento da fatura, etc.) e carregar, preferencialmente em formato pdf, todos os justificativos necessários. A lista de despesas que podem ser elegíveis e os justificativos necessários para justificar cada categoria de despesas figuram no ponto "pista de auditoria" da respetiva ficha das categorias de despesas (**Fichas 8.1 a 8.6**).

O beneficiário também poderá indicar em eSudoe montantes de despesas não elegíveis, mas relacionadas com o projeto.

Recomenda-se realizar o registo de despesas de maneira contínua, à medida que as despesas se vão executando e pagando, permitindo assim, assegurar um acompanhamento exato das despesas executadas, visto que a plataforma eSudoe permite gerar tabelas de acompanhamento das despesas.

#### **Etapa 2 - Declaração de despesas do beneficiário**

O beneficiário realizará esta tarefa em eSudoe quando terminar de registar todas as despesas pagas e respetivos justificativos para um período de tempo, e de acordo com o calendário definido pelo Programa (ver ponto 1.5 Os prazos do circuito financeiro) e em coerência com o ritmo de declaração acordado por cada parceria.

Esta tarefa consiste em agregar as despesas registadas na etapa 1, o que se realiza com alguns "passos" em eSudoe. Para além destes breves passos informáticos, o beneficiário deve preencher, diretamente através da aplicação informática eSudoe, o **relatório de execução do beneficiário**. O relatório de execução informa sobre os progressos na execução física do projeto alcançado através das despesas declaradas.

As declarações de despesas dos beneficiários são consideradas declarações intermédias, com exceção da última declaração, que será a declaração final de despesas.

#### **Etapa 3: Verificação de despesas (validação para beneficiários franceses e portugueses)**

#### Para os beneficiários espanhóis: – Verificação das despesas do beneficiário

O Controlador verifica as despesas declaradas. Cada beneficiário deverá contar com um Controlador, que será quem verifica as despesas, isto é, estabelecendo quais estão em conformidade para seguir avançando no circuito financeiro, isto é, quem determina a sua conformidade. O controlador deverá ser contratado por cada beneficiário e autorizado pela Autoridade Nacional. O ponto 1.7 indica o processo de seleção do Controlador e indica a documentação que deverá apresentar para a sua aprovação.

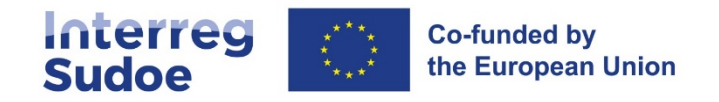

#### Para os beneficiários franceses: - Validação das despesas do beneficiário

No caso concreto de França, o trabalho de verificação do Controlador implica diretamente a validação das despesas declaradas (ou seja, neste caso não se aplica o passo 4). Como no caso dos beneficiários dos outros Estados, cada beneficiário deverá ter um Controlador, que irá validar as despesas. O referido Controlador deverá obter a aprovação da Autoridade Nacional do Estado do respetivo beneficiário. O ponto 1.7 desta ficha trata sobre o processo de seleção do Controlador.

#### Para os beneficiários portugueses: - Validação das despesas do beneficiário

Nesta fase, tal como no caso francês, a verificação do controlador conduzirá diretamente à validação das despesas declaradas. O controlador designado deve ter a aprovação da Autoridade Nacional (ver ponto 1.7 para mais informação).

### **Etapa 4: validação (Espanha) / Conformidade (Portugal) da despesa (esta etapa não se aplica aos beneficiários franceses)**

Para os beneficiários espanhóis: Validação das despesas do beneficiário.

A **Autoridade Nacional** espanhola realiza a validação das despesas previamente declaradas e verificadas, com base nas informações solicitadas. A Autoridade Nacional espanhola não efectua uma análise de 100% das despesas, mas procede a um controlo de coerência e de conformidade de uma amostra das despesas apresentadas.

Para os beneficiários portugueses: Conformidade das despesas validadas pelo controlador.

A Autoridade Nacional portuguesa efetua um controlo baseado no risco. Na primeira declaração, verifica o pedido a 100%. Nas declarações seguintes, a conformidade será efetuada basicamente sobre as despesas onde exista contratação pública.

#### **Etapa 5 - Declaração de despesas do projeto e pedido de reembolso FEDER**

De acordo com o ritmo em que se obtenham as validações de despesas, o beneficiário principal irá realizando declarações de despesas de projeto e de pedidos de reembolso FEDER à Autoridade de Gestão. Terá de realizar pelo menos uma declaração de despesas de projeto por ano.

Em relação com a ajuda FEDER solicitada, o sistema calculará a mesma automaticamente, através da relação:

#### Ajuda FEDER gerada do beneficiário = despesa declarada à AUG \* taxa de cofinanciamento

As declarações de despesas do projeto são consideradas como declarações de despesa intermédias do projeto, com exceção da última, que será a declaração final de despesas do projeto.

#### **Etapa 6 - Declaração de despesas do projeto da Autoridade de Gestão à Autoridade Contabilística**

Uma vez realizado por parte do Secretariado Conjunto e da Autoridade de Gestão o controle de coerência e conformidade da declaração de despesa do projeto e do pedido de pagamento FEDER, e se a declaração cumpre com as normas do Programa em vigor, a Autoridade de Gestão enviará a mesma à Autoridade Contabilística.

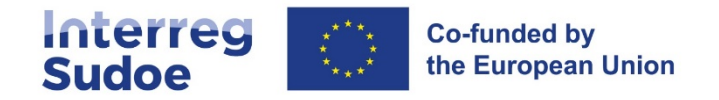

O envio será realizado de maneira periódica, sob a forma de uma Declaração de despesas do programa, que consiste numa agregação das declarações de despesa de projetos.

Neste caso, em relação com a ajuda FEDER a pagar, o sistema calculará:

#### Ajuda FEDER a pagar ao beneficiário = despesa elegível de acordo com a AUG \* taxa de cofinanciamento

### **Etapa 7 - Declaração de despesas e pedido de pagamento da Autoridade Contabilística à Comissão Europeia**

Após a receção de uma declaração de despesas do projeto, a Autoridade Contabilística integrá-la-á numa declaração de despesas do Programa à Comissão Europeia, e solicitará à Comissão Europeia o reembolso do FEDER.

Espera-se que este processo seja realizado até seis vezes por ano.

#### **Etapa 8 - Pagamento da Comissão Europeia à Autoridade Contabilística**

A Comissão efetuará o pagamento correspondente à Autoridade Contabilística, em função das normas sobre pagamentos estabelecidas no Regulamento (UE) 2021/1060.

#### **Etapa 9 - Pagamento da Autoridade Contabilística a cada beneficiário**

Uma vez recebido o FEDER pela Autoridade Contabilística, este efetua o pagamento aos beneficiários (ou ao beneficiário principal, se aplicável) de acordo com as regras do Programa, **se este não foi realizado anteriormente**.

Nos termos do artigo 74.º do Regulamento (UE) 2021/1060, o prazo máximo para o pagamento pela Autoridade Contabilística ao beneficiário é de 80 dias a partir da conclusão da etapa 5, salvo se o pagamento não puder ser efetuado por falta de liquidez na conta do programa. Isto significa que as etapas 8 e 9 não estarão necessariamente vinculadas ao pagamento aos beneficiários, se a disponibilidade financeira do Programa permitiu realizar esses pagamentos com anterioridade. Note-se também que o prazo de 80 dias será interrompido se as informações apresentadas pelo beneficiário não forem suficientes para que o montante solicitado seja exigível.

A disponibilidade financeira deve ser entendida no âmbito do Programa Sudoe, ou seja, a Autoridade Contabilística não pode utilizar fundos de outros Programas para realizar transferências no âmbito do Programa Sudoe.

# <span id="page-4-0"></span>**1.3 Relação entre as etapas do circuito e os Modelos e documentos a assinar (eSudoe)**

A partir do momento em que se gera uma declaração de despesas de beneficiário (etapa 2), eSudoe vai gerando documentos resumo (chamados Modelos) que permitem mostrar e monitorizar a situação financeira de cada beneficiário e do projeto no seu conjunto. Em cada etapa, os documentos devem ser assinados (preferencialmente de forma eletrónica) e incorporados no sistema.

A tabela que se segue resume esta questão:

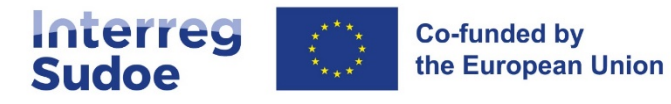

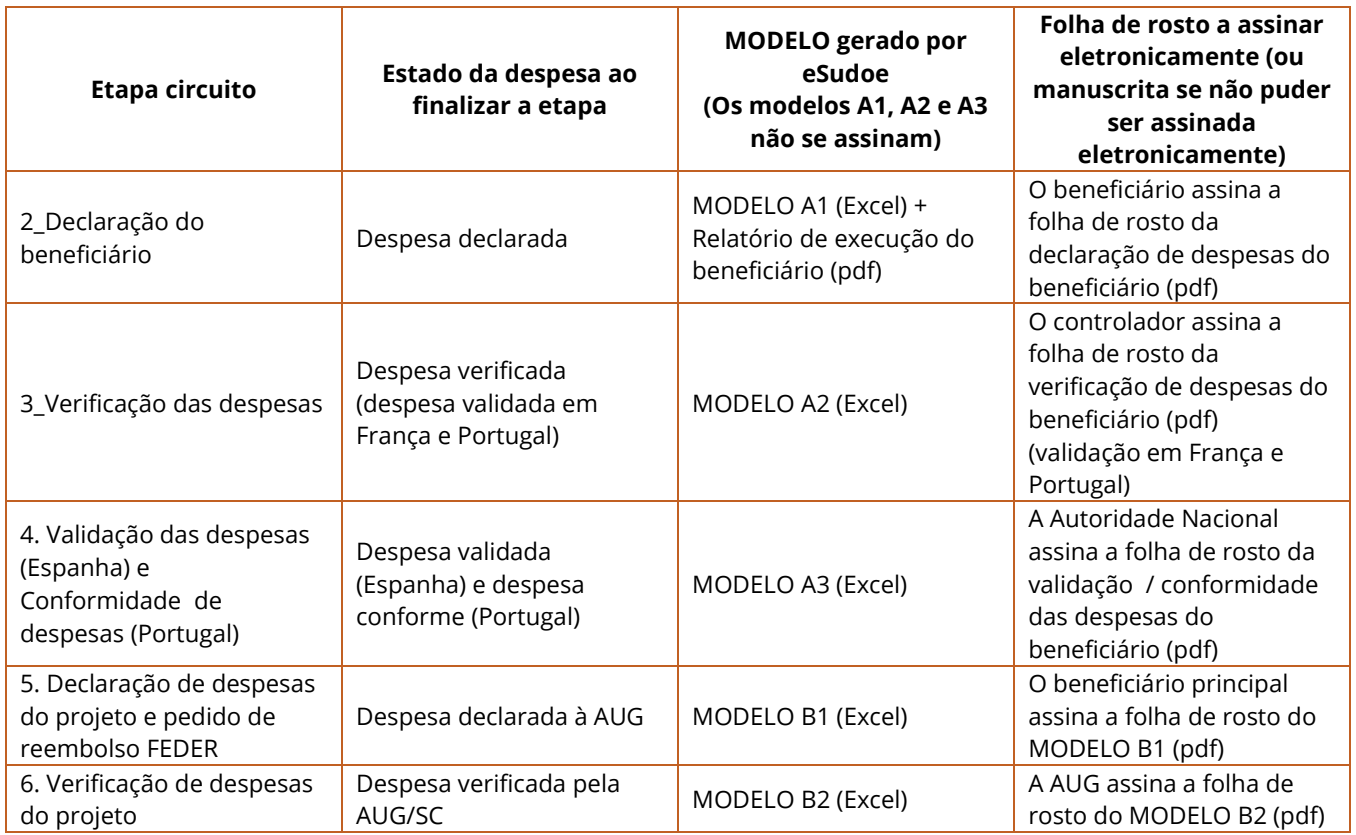

O sistema permitirá declarar despesa independentemente dos limites financeiros aplicáveis e da flexibilidade permitida (ver **ficha 6**); ou seja, os controladores e as Autoridades Nacionais não excluirão despesas por exceder um limite ou um orçamento previsto. Apenas poderão excluir por razões de elegibilidade. Cabe à AUG-SC realizar os ajustamentos relativos aos excessos de limites financeiros ou orçamento, se aplicável (na etapa 6 do circuito financeiro), para os quais, por vezes, retém ou afastará despesas por exceder o plano financeiro (ver **ponto 1.4 desta ficha**).

Será no encerramento dos projetos, (ver **ponto 2 desta ficha**), quando se estabelece quais as despesas que podem finalmente ser declaradas à Autoridade Contabilística por parte da Autoridade de Gestão em função do Plano Financeiro dos projetos e nas regras do Programa, nomeadamente na aplicação da flexibilidade permitida.

## <span id="page-5-0"></span>**1.4 Tratamento das despesas não aceites durante o circuito financeiro**

As despesas declaradas por um beneficiário vão avançando pelo circuito financeiro. No entanto, pode dar-se o caso que, por qualquer motivo (erro na despesa, despesa não elegível, falta de informação, etc) uma despesa, ou parte dela, não seja aceite em alguma das etapas posterior do circuito. Também pode acontecer que uma despesa não avance devido a questões de limites financeiros. Podem dar-se as seguintes circunstâncias:

Que um agente do circuito financeiro decida excluir a despesa (**despesa excluída por não ser elegível**). Uma despesa é excluída porque não é elegível, por exemplo, pela sua natureza, e não pode ser reintegrada no circuito financeiro.

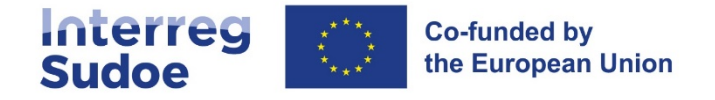

- Que um agente do circuito financeiro (**Controlador, Autoridade Nacional ou AUG-SC**) decida "devolver" uma despesa ao estado "registo de despesas". Ou seja, por exemplo, a AUG-SC decide devolver a despesa a um beneficiário para que, uma vez retificado o motivo da devolução, possa decidir se é oportuno voltar a declará-la. Neste caso, a despesa passará de um estado para outro (por exemplo, de "declarada à Autoridade de Gestão" para "registada no sistema", mas a despesa, com o seu número de referência, permanecerá a mesma, embora numa versão diferente.
- Reter uma despesa, ou um conjunto de despesas (**despesa retida**). Nesse caso, a despesa não continuará a avançar através do circuito financeiro até que o agente do circuito que reteve a despesa decida, se aplicável, integrá-la numa outra declaração de despesas posterior. Esta despesa poderá ser recuperada na mesma etapa do circuito financeiro em que foi retida. A retenção de despesa só pode ser efectuada por uma Autoridade Nacional ou pela AUG-SC.

EXEMPLO DE DESPESA RETIDA: Despesa de uma prestação de serviço para o qual não foram incorporadas todas as informações que justifiquem o processo de contratação. A Autoridade Nacional ou a AUG-SC decidem, por uma questão de eficiência, reter uma despesa e solicitar a incorporação da informação em vez de devolver a despesa. A mesma poderá fazer parte de uma seguinte declaração de desepesas, se forem fornecidas as informações necessárias.

Existe ainda a figura das "**despesas afastadas por excederem o Plano Financeiro**". Tratam-se de despesas que, uma vez na etapa **5 "despesas declaradas à AUG**" não podem avançar através do circuito financeiro, pelo menos provisoriamente, uma vez que foi identificado um risco de que supere um limite financeiro. As despesas só são afastadas em declarações de despesas intermédias e só a AUG-SC podem fazê-lo.

EXEMPLO DAS DESPESAS AFASTADAS POR SUPERAR O PLANO FINANCEIRO: numa declaração de despesas intermédias de projeto inclui-se a penúltima declaração de despesas de um beneficiário. Nesta declaração, a percentagem de custos com pessoal em relação ao seu orçamento é de 105%, e o total das despesas com pessoal no total das despesas declaradas é de 67%. Uma vez que não se pode garantir que as despesas com pessoal não superem os 65% das despesas na declaração final do beneficiário, afastam-se as despesas necessárias enquanto se aguarda dispor de toda a informação (com a chegada do saldo final).

Em todo o caso, o agente que exclua, retenha ou afaste despesa do circuito financeiro, deve justificar o motivo.

**ATENÇÃO**. Um agente do circuito financeiro, quer seja uma Autoridade Nacional ou a AUG-SC, pode decidir excluir, devolver ou reter uma despesa, mesmo que essa despesa tenha sido considerada corretas numa etapa anterior.

**ATENÇÃO**: Se no circuito financeiro, ou num controlo, for detetado um montante incorreto numa categoria de despesas da qual depende uma taxa fixa de outra categoria, o montante incorreto será repartido proporcionalmente a essa taxa fixa. Por exemplo, se for detetado um montante incorreto (erro ou irregularidade) de 100 euros nas despesas de pessoal e o beneficiário tiver uma taxa fixa nas categorias 02 e 03, o sistema retirará 15 euros de cada uma destas categorias.

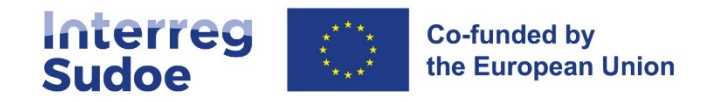

# <span id="page-7-0"></span>**1.5 Os prazos do circuito financeiro**

### <span id="page-7-1"></span>**1.5.1 Periodicidade do circuito financeiro**

Com o objetivo de que se inclua pelo menos uma declaração de despesas de beneficiário numa declaração de projeto, estabelecem-se as seguintes obrigações:

- Os beneficiários podem declarar despesas em qualquer momento e, pelo menos, uma declaração antes **do final do mês de maio de cada ano**.
- Relativamente ao ritmo das declarações, cada beneficiário deve estabelecer com o seu controlador um calendário das declarações a verificar.
- O anterior não implica que a declaração tenha necessariamente de ser apresentada no final de maio. Trata-se de uma "**janela aberta**", com a única condição indicada no ponto anterior.
- **EXEMPLO**: Uma entidade beneficiária decide declarar as despesas duas vezes por ano, em março e outubro.
- Este calendário pode ser ajustado se se justificar mediante uma comunicação realizada pela Autoridade de Gestão. Pode acontecer, por exemplo, que, para uma convocatória, não se adaptem corretamente estes prazos e seja conveniente modificá-lo; se isso acontecer, um anúncio será feito em tempo oportuno. Estas alterações não vão contra os acordos assinados entre os beneficiários e os seus controladores.
- As declarações apresentadas devem incluir despesas para um montante mínimo de **10% das despesas programadas do beneficiário**, exceto em declarações finais e em casos específicos previamente autorizados pelas Autoridades nacionais e/ou pela AUG-SC, ou que surjam por iniciativa destas.
- Os beneficiários principais devem **agrupar** as validações das despesas que dispõem e apresentar declarações de despesas de projeto e pedidos de reembolso à medida que obtiverem as validações das despesas dos beneficiários, de modo que, dia **1 de novembro de cada ano,** declarem despesas à Autoridade de Gestão de todos os beneficiários do projeto. Para assegurar uma boa adequação entre o ritmo das declarações de despesas dos projetos com a disponibilidade de validações de despesas, e um calendário ótimo das declarações de despesas, uma comunicação fluida entre o beneficiário principal e o Secretariado Conjunto é essencial.
- <sup>1</sup> O calendário estabelecido tem por objetivo que o fluxo financeiro tenha a regularidade necessária para que o Programa, entre outros objetivos, não corra o risco de incumprimento da regra N+3 (ver **ponto 1.6 desta ficha**), uma vez que o incumprimento desta regra poderia ser repercutido nos projetos programados.

### <span id="page-7-2"></span>**1.5.2 Duração estimada do circuito financeiro**

Várias situações determinarão o tempo decorrido entre a realização e o pagamento das despesas e os respetivos pagamentos FEDER.

De acordo com o artigo 46.º do Regulamento (UE) 2021/1059, (Interreg) as tarefas de verificação das despesas não devem exceder 3 meses. Deve ter-se em conta que, quando existe um pedido de informação ou correção suplementares, este período é interrompido pela respetiva Autoridade Nacional ou um controlador. Este prazo corresponde às etapas 3 e 4 do circuito financeiro, verificação e validação da despesa.

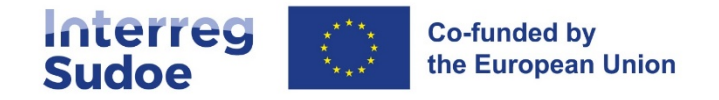

Após esta etapa, a partir da receção pelo SC-AUG da declaração do projeto, inicia-se a verificação destas, iniciando-se também o período de 80 dias que a Autoridade Contabilística tem para efetuar o reembolso. Este prazo é também interrompido em caso de pedido de retificação pelo SC-AUG. E deve recordar-se que a Autoridade Contabilística pagará o mais rapidamente possível, uma vez que o pedido tenha sido recebido pelo SC-AUG, e pagará 100% do FEDER desde que tenha liquidez na conta do Programa.

Em resumo, um prazo aproximado de 5 ou 6 meses pode ser tomado em consideração a partir do momento em que um beneficiário declara despesas ao Programa (etapa 2 do circuito financeiro) até receber o reembolso do FEDER, desde que o Beneficiário Principal execute as tarefas que lhe correspondem e que existam fundos disponíveis.

Por conseguinte, é importante que os beneficiários tenham em conta que, num Programa Interreg, a sua estrutura terá de ser suficientemente sólida para poder esperar aproximadamente um ano a partir do momento em que efetua e paga uma despesa até receber a correspondente ajuda FEDER. A diferença entre os cinco e seis meses acima referidos e o ano de espera deve-se ao facto de os períodos de declaração abrangerem vários meses, de modo que, numa declaração que um beneficiário efetua, haverá despesas efetivamente efetuadas e pagas há vários meses.

É igualmente relevante assinalar que a Comissão, nos termos do artigo 93.º do Regulamento (UE) 2021/1060, apenas pagará 95% do FEDER correspondente quando a Autoridade Contabilística apresentar um pedido de pagamento do Programa. Os restantes 5% serão pagos quando for aprovada a correspondente conta anual do Programa. Este facto pode condicionar a disponibilidade de fundos da Autoridade Contabilística, embora, por defeito, a Autoridade Contabilística pague, num único pagamento a cada beneficiário, 100% da ajuda que lhe corresponda em conformidade com as suas despesas declaradas.

A Autoridade Contabilística apresentará as declarações de despesas e pedidos de pagamento que sejam necessários à Comissão Europeia, dentro do limite fixado pelos regulamentos (até 6 por ano), a fim de maximizar a liquidez na conta do Programa.

# <span id="page-8-0"></span>**1.6 Correções financeiras e retiradas ou recuperações devido a controles, ajustamentos ou erros.**

A Autoridade Contabilística pagará 100% da ajuda FEDER que corresponda a cada beneficiário em cada declaração efetuada.

Não obstante ao anterior, em determinadas circunstâncias esta ajuda FEDER não será paga na totalidade; a redução servirá para fazer face a casos como os seguintes:

- Recuperar, mediante compensação ou retirada, qualquer montante incorretamente solicitado em virtude do resultado de qualquer controlo efetuado ao beneficiário,
- Recuperar montantes devido a erros ou ajustamentos a realizar,
- Recuperar, mediante compensação ou retirada, qualquer montante devido a uma correção financeira em consequência dos resultados das auditorias de sistemas ou de operações efetuadas pela Autoridade de Auditoria ou pela Comissão Europeia ou por outra entidade que detenha essa capacidade,

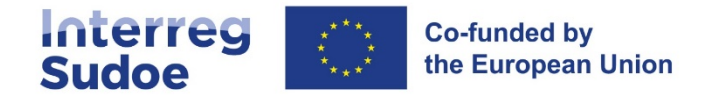

Recuperar montantes devido ao incumprimento da regra "N+3" ou liberação de montantes a nível do Programa por incumprimento dos prazos de execução do Programa atribuíveis ao beneficiário.

Os fundamentos de cada caso são apresentados a seguir.

### <span id="page-9-0"></span>**1.6.1 O incumprimento da "Regra N+3" ou libertação de montantes**

Nos termos do artigo 105.º do Regulamento (UE) 2021/1060, a Comissão Europeia limita o tempo em que o Programa deve justificar a execução financeira dos montantes comprometidos para o Programa. Em concreto, os montantes comprometidos nos orçamentos da União no ano "n" devem ter sido utilizados para efetuar pagamentos ao Programa até ao ano "n+3". (libertação de montantes). Tendo em conta que é o Programa que deve solicitar ditos pagamentos à Comissão Europeia, a parte não solicitada nesse prazo será automaticamente liberada; ou seja, será desprogramada do Plano Financeiro do Programa.

Para cada projeto, o Acordo de Concessão FEDER assinado entre o beneficiário principal e a Autoridade de Gestão estabelece um calendário para a execução das atividades, estabelecendo igualmente um calendário durante o qual os beneficiários podem efetuar as despesas e pagamentos associados. O artigo 8º do próprio Acordo de Concessão estabelece que, se o projeto não cumprir o calendário previsto, e este incumprimento tiver implicações a nível do Programa nos termos da normativa comunitária, o Programa pode repercutir ao projeto a perda de montantes programados.

### <span id="page-9-1"></span>**1.6.2 Retiradas ou recuperações devido a controlos, ajustamentos ou erros ao beneficiário**

Os reembolsos FEDER podem igualmente ser afetados pelos resultados dos controlos efetuados, dos ajustamentos ou erros detetados durante a execução do projeto. Para efetuar estas retiradas ou recuperações, os sistemas utilizados no programa são os de compensação (descontar de um pagamento positivo o montante a recuperar), ou uma devolução (pagamento do beneficiário do FEDER correspondente ao Programa), caso não seja possível uma compensação.

### <span id="page-9-2"></span>**1.6.3 Correções financeiras, suspensões ou interrupções de pagamentos ao Programa em resultado da deteção de falhas nos sistemas de Gestão e Controlo do Programa.**

Como consequências possíveis das auditorias dos sistemas de gestão e controlo das Autoridades envolvidas no Programa, os pagamentos intermédios podem ser interrompidos ou suspensos ao Programa pela Comissão Europeia, facto que irá afetar todo o circuito financeiro, paralisando-o até que sejam corrigidas as deficiências que causaram a interrupção ou suspensão dos pagamentos ao Programa.

Os controlos anuais efetuados pela Autoridade de Auditoria podem detetar taxas de erro projetado (irregularidades detetadas nas despesas declaradas à Comissão) acima de um determinado limiar (2%), o que pode resultar numa correção financeira que afeta beneficiários que não forma objeto de controlo. Por vezes, são feitas correções a um conjunto de beneficiários por outras razões, como por exemplo um problema na legislação nacional que afeta todos os beneficiários desse país.

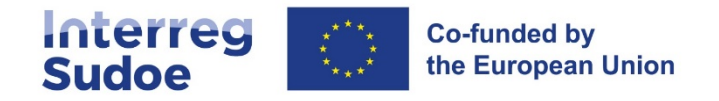

# <span id="page-10-0"></span>**1.7 As etapas 3 e 4 em detalhe. Organização dos sistemas de verificação e validação de despesas: o controlador e a Autoridade Nacional**

A Autoridade de Gestão, nos termos do artigo 74.1 do Regulamento (UE) 2021/1060, é responsável pelas verificações de gestão que permitem verificar:

- P Que os produtos e serviços foram entregues, e se cumpriu com a legislação aplicável, com as regras do Programa e com as condições para que o projeto possa receber ajuda apoio; e
- que os beneficiários pagaram o montante declarado ao programa e dispõem de registos contabilísticos independentes ou de códigos contabilísticos adequados no caso de um pedido de reembolso das despesas; e
- $\blacklozenge$  que, se a base da ajuda for montantes fixos ou taxas fixas, foram cumpridas as bases para o reembolso das despesas ao beneficiário.

Em derrogação a este artigo e em conformidade com o n.º 3 do artigo 46º do Regulamento (UE) 2021/1059, os Estados-Membros decidiram que as verificações de gestão no âmbito do Programa Interreg Sudoe sejam efetuadas nos respetivos territórios por um controlador. As Autoridades Nacionais designarão os controladores que efetuam os controlos de gestão para cada beneficiário.

As Autoridades Nacionais de cada um dos Estados-Membros participantes são:

- Espanha: Ministerio de Hacienda. Dirección General de Fondos Europeos.
- France : Préfecture de la Région Occitanie Secrétariat Général pour les Affaires régionales.
- Portugal: Agência para o Desenvolvimento e Coesão, IP.

Cada Autoridade Nacional desenhou o seu próprio sistema de verificação.

Espanha, França e Portugal optaram por um sistema de controlo descentralizado. Isto significa que cada entidade beneficiária sediada nestes Estados deve propor à sua Autoridade Nacional, conforme um procedimento próprio, um controlador. Uma vez obtida a autorização da Autoridade Nacional correspondente, o referido controlador poderá exercer a sua missão de verificar as despesas declaradas pelo beneficiário após a contratação por este último.

### <span id="page-10-2"></span><span id="page-10-1"></span>**1.7.1 Proposta e seleção do controlador**

Será diretamente a partir do eSudoe, que cada beneficiário terá de solicitar o reconhecimento do controlador responsável pela verificação / validação / conformidade das despesas.

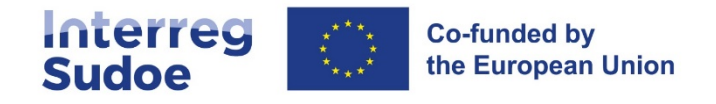

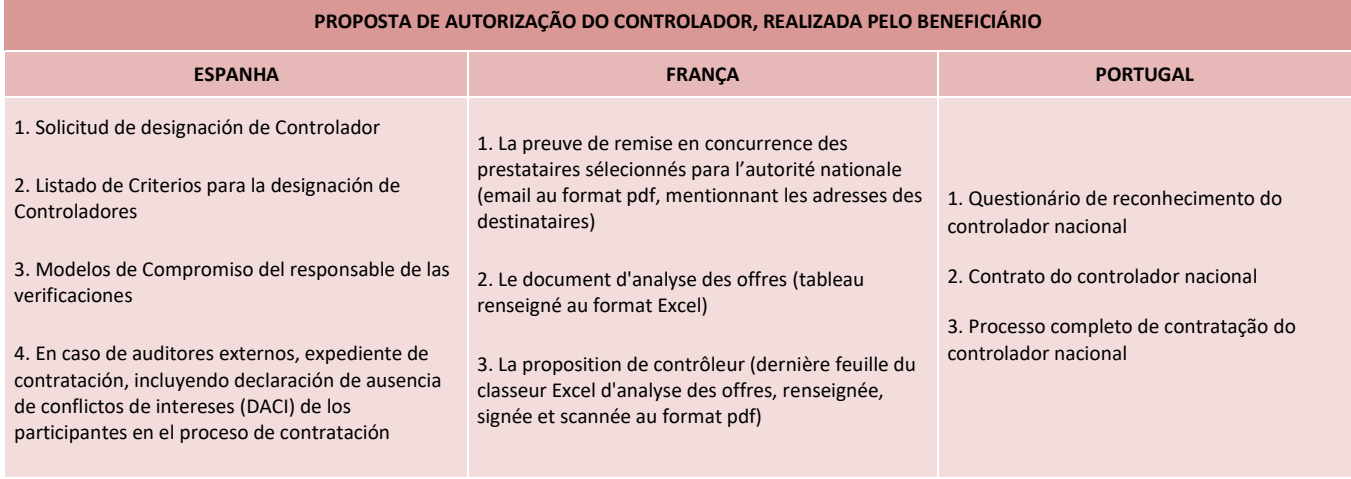

# <span id="page-11-0"></span>**1.8 O uso de eSudoe e do formato papel**

Como já foi indicado em várias ocasiões no presente Guia, eSudoe ocupa um lugar central no circuito financeiro e em geral na gestão financeira do Programa e os projetos. A centralização da informação em eSudoe melhora significativamente a pista de auditoria, a manutenção centralizada da documentação e o acesso à informação relevante necessária por cada Autoridade responsável do Programa, bem como auditores designados, nos diversos níveis. Da mesma forma, a utilização de eSudoe incide num menor recurso ao envio da documentação em papel.

Com a implementação progressiva da assinatura eletrónica, a apresentação de documentação na versão em papel vai sendo residual, ficando apenas para os casos em que os signatários não podem ter uma assinatura eletrónica. Na sua ausência, alguns documentos devem ser impressos, assinados e carimbados e enviados em formato papel, além de serem incorporados em eSudoe. Um exemplo de tais documentos é a folha de rosto de uma declaração de despesas do projeto.

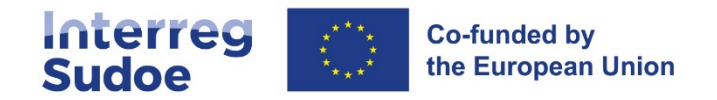

# <span id="page-12-0"></span>**2. Encerramento de projetos**

# <span id="page-12-1"></span>**2.1 Definições de encerramento físico e encerramento administrativo e financeiro**

É importante distinguir entre os conceitos de encerramento físico e encerramento administrativo e financeiro de um projeto.

O **encerramento físico** do projeto refere-se à finalização das atividades de acordo com o calendário estabelecido no Formulário de Candidatura consolidado do projeto (que estabelece também o período de elegibilidade das despesas). Portanto, a data de encerramento físico corresponde à data de finalização do período de execução.

O **encerramento administrativo e financeiro** realiza-se posteriormente à data de finalização da execução do projeto e compreende todas os trabalhos de índole unicamente administrativo e financeiro necessários para que as últimas despesas do projeto possam ser declaradas à Autoridade Contabilística.

# <span id="page-12-2"></span>**2.2 Quais as despesas elegíveis na fase de encerramento administrativo e financeiro.**

Trata-se das despesas que têm por objetivo, unicamente, a realização das tarefas inerentes ao cumprimento dos procedimentos administrativos relacionados com o encerramento do projeto. São exemplo destas despesas:

- A As despesas relativas ao pessoal contratado para a realização de tarefas de encerramento, como a elaboração dos relatórios finais, ou das últimas declarações de despesa.
- <span id="page-12-3"></span>As despesas relativas aos trabalhos do Controlador.

# **2.3 Quais os procedimentos a realizar em cada fase**

- 1) Antes da data de finalização do período de execução:
- Devem de estar concluídas fisicamente toda as atividades e ações do projeto.
- Devem de estar cientes deste objetivo, que para além da realidade física de tais atividades e ações, pela existência de uma fatura ou documento de valor probatório equivalente da despesa. Esta fatura ou documento devem ter como data limite de emissão o dia do encerramento físico do projeto, ou seja, o último dia de calendário para a execução do projeto. De forma excecional, poderá admitir-se uma despesa com uma data de fatura posterior se se demonstrar que a despesa declarada corresponde a uma atividade realizada inequivocamente dentro do período de execução do projeto.

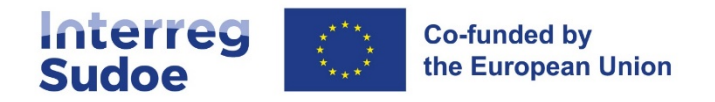

O Secretariado Conjunto estudará os motivos da faturação posterior com as Autoridades Nacionais e a Autoridade de Gestão. As Autoridades reservam-se ao direito de não aprovar a despesa em questão.

**Exemplo**: Um projeto finaliza a sua fase de execução dia 30 de junho. Um fornecedor emite dia 2 de julho uma fatura de uma despesa relacionada com o evento final de projeto que teve lugar dia 24 de junho. Dado que existe suficiente evidência documental de que o evento finalizou dia 24 de junho, considera-se que a despesa pode ser elegível.

2) Nos **cinco meses** seguintes à data de finalização do período de execução deverá:

- Pagar as últimas despesas vinculadas à fase de execução do projeto (caso se trate da realização de pagamentos vinculados ao apartado anterior que não foram realizados durante a própria fase de execução do projeto), \*
- Realizar e pagar as despesas elegíveis próprias da fase de encerramento administrativo e financeiro (ponto 1.2),\*
- Realizar a última declaração de despesas do beneficiário (MODELO A1\_beneficiário emitido),
- Ter verificadas (validadas no caso francês), as despesas incluídas na última declaração de despesas do beneficiário (MODELO A2\_controlador emitido); isto é, verificação das despesas do beneficiário finalizadas por parte do Controlador.
- Enviar (no caso de beneficiários Espanhóis e Portugueses) o pedido de validação das despesas à Autoridade Nacional correspondente.

\*As despesas pagas após cinco meses a partir da data do fim do período de execução são consideradas inelegíveis. Excecionalmente, as Autoridades do Programa reservam-se o direito de as aceitar, desde que o atraso no pagamento seja devidamente justificado. O beneficiário deve justificar o atraso apresentando uma nota explicativa fundamentada juntamente com todos os outros documentos relacionados com as despesas.

3) Quando todos os beneficiários tenham disponíveis as suas últimas validações da despesa:

- O Beneficiário Principal terá ao seu dispor o máximo de 15 dias de calendário para o envio da proposta da declaração de despesas do projeto final ao Secretariado Conjunto Sudoe.
- Neste momento, será iniciado o processo de encerramento do projeto por parte do SC-AUG, que finalizará com a declaração de despesas da Autoridade de Gestão à Autoridade Contabilística relativa à declaração final do projeto (saldo).

### <span id="page-13-0"></span>**2.4 O ajustamento do encerramento do projeto**

O **ajustamento do encerramento** do projeto é um processo realizado pelo Secretariado Conjunto no qual se ajusta o Plano Financeiro do projeto à execução financeira final. Neste processo, modifica-se a programação financeira de cada beneficiário com o fim de maximizar a despesa a declarar à Autoridade Contabilística tendo em conta as normas do Programa. O ajustamento do encerramento terá em consideração as declarações finais de todos os beneficiários do projeto.

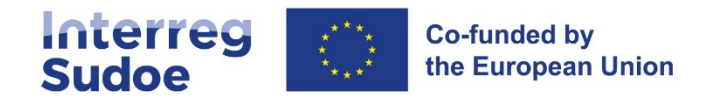

Este ajustamento poderá implicar reprogramações financeiras no âmbito do projeto, de tal forma que um beneficiário com uma taxa de execução final superior a 100% incrementa a sua programação se a taxa de execução do projeto for inferior a 100%.

Este reajustamento do orçamento respeitará as seguintes premissas:

- O último FEDER programado do projeto não poderá ser superior ao existente de maneira prévia à realização do ajustamento do encerramento.
- Caso tenha mais do que um beneficiário com uma execução superior a 100%, o SC irá propor uma repartição do FEDER a atribuir. Se a parceria não concordar com a repartição proposta pode fazer uma contraproposta. Esta contraproposta terá que ser aprovada pelo beneficiário principal e pelos beneficiários com taxa de execução superior a 100%.
- Para cada beneficiário, a despesa final declarada respeitará a flexibilidade por categorias de despesa (ver ficha 6).
- A despesa final acumulada declarada pelo beneficiário não poderá exceder em mais de 15% a despesa programada para tal beneficiário previamente ao ajustamento de encerramento do projeto.
- Os valores declarados também relativamente à categoria de despesa "custos com pessoal" não poderão ultrapassar mais de 65% da despesa final declarada do beneficiário.
- A base da despesa sobre as quais se constituirá o ajustamento do encerramento do projeto incluirá as despesas declaradas pelos beneficiários que se encontravam em eSudoe no estado "Afastadas por superar o Plano Financeiro".

O plano financeiro vinculado ao encerramento do projeto será comunicado pela AUG-SC ao beneficiário principal do projeto.

De acordo com o artigo 103.º, n.º 3, do Regulamento (UE) 2021/1060, um montante deduzido do plano financeiro de um projeto em resultado de uma correção financeira não pode ser reutilizado por esse projeto ou pelos projetos afetados se for detetada uma irregularidade sistémica.

# <span id="page-14-0"></span>**2.5 Libertação da ajuda FEDER programada não consumida pelo projeto**

O ajustamento de encerramento explicado no ponto anterior gera um novo Plano Financeiro do projeto por beneficiário. Se em virtude deste Plano Financeiro o FEDER atribuído ao projeto é inferior ao FEDER previamente programado, o FEDER restante será libertado e reintegrado na dotação financeira do Programa.

## <span id="page-14-1"></span>**2.6 Encerramento parcial do projeto**

De maneira paralela aos prazos estabelecidos nos pontos anteriores, passados três meses desde a data de finalização da execução do projeto, a Autoridade de Gestão, através do Secretariado Conjunto, poderá informar o projeto que se procederá ao encerramento parcial do mesmo.

Este encerramento parcial consiste na fixação de uns montantes máximos a declarar por cada beneficiário do projeto de acordo com a execução real de cada beneficiário. O SC apresentará uma proposta através do beneficiário principal com base nas informações existentes no sistema, devendo este último confirmar se a informação é correta ou, pelo contrário, é necessário ter em conta outros montantes.

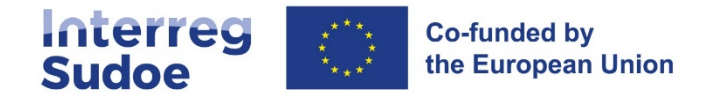

Com a informação recebida, o SC notificará os beneficiários do projeto dos montantes definitivos. A parte do Plano Financeiro não consumida com base nestes montantes será, portanto, liberada.

# <span id="page-15-0"></span>**2.7 Conservação de documentação**

### <span id="page-15-1"></span>**2.7.1 Regulamentos, prazos e condições relativas à conservação da documentação**

Concluído um projeto e apresentada a declaração final do mesmo, cada entidade beneficiária deve assegurarse de que conserva a documentação do projeto durante um período de tempo estabelecido nos Regulamentos. Durante este período, podem ser efetuados controlos pela Comissão Europeia, pelo Tribunal de Contas Europeu, pelos Estados-Membros, etc. ou qualquer outra autoridade competente e os beneficiários devem estar em capacidade de apresentar todos os documentos relativos à justificação das despesas efetuadas e pagas.

O período de conservação da documentação é estabelecido de acordo com o artigo 82º do Regulamento (UE) n.º 2021/1060.

De acordo com as disposições deste artigo, a Autoridade de Gestão do Programa Interreg Sudoe estabeleceu **um prazo para a conservação** da documentação de **cinco anos** a contar a partir de 31 de dezembro seguinte ao último pagamento ao beneficiário.

Este prazo é de **dez anos** a contar da data da concessão da ajuda ao projeto no caso previsto no artigo 12.º do Regulamento (UE) n.º 651/2014 para **os beneficiários** que beneficiem da isenção de notificação da perceção de **auxílios estatais**. No presente caso, considera-se a data do Comité de Acompanhamento na qual se aprovou o projeto.

Estes prazos podem ser interrompidos em caso de processo judicial ou administrativo ou a pedido devidamente fundamentado da Comissão Europeia.

No início do ano em que se iniciar a contagem dos cinco anos (se não houver auxílios estatais), a Autoridade De Gestão ou o Secretariado Conjunto **notificará via eSudoe todas as entidades beneficiárias dos projetos em causa da data exata até à qual deve ser conservada a documentação..**

Todos os utilizadores de eSudoe de cada entidade beneficiária receberão esta notificação.

As condições de conservação da documentação serão as seguintes:

- Os documentos devem ser conservados sob a forma de originais ou cópias autenticadas dos originais, ou em suporte de dados usualmente admitidos, em especial versões eletrónicas dos documentos originais ou os documentos existentes apenas sob forma electrónica,
- Quando os documentos existem apenas em formato eletrónico, os sistemas informáticos utilizados devem cumprir normas de segurança reconhecidas, garantindo que os documentos conservados cumprem os requisitos legais nacionais, assim como a sua fiabilidade para efeitos de auditoria.

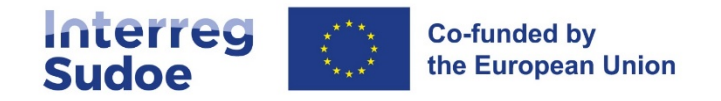

### <span id="page-16-0"></span>**2.7.2 Conservação das realizações e produtos de projeto**

A obrigação de conservar a documentação após o final do projeto está prevista nos artigos 6.o e 11.o do Acordo de Concessão FEDER assinado entre a Autoridade de Gestão e o beneficiário principal como representante da parceria do projeto.

Os documentos justificativos inseridos em eSudoe durante todo o período de execução do projeto são conservados na aplicação informática de eSudoe. **No entanto, conservar os documentos em eSudoe não substitui a obrigações previamente definidas para cada entidade beneficiária.** 

Para além dos documentos justificativos das despesas efetuadas e pagas, **deve também ser conservada uma cópia das realizações e produtos obtidos durante a execução do projeto. Estes documentos apoiam a justificação das despesas do projeto.** 

A conservação destes documentos é assegurada nas mesmas condições que as aplicadas aos documentos relativos às despesas efetuadas e pagas.

eSudoe dispõe de um módulo para visualizar, realizar o download e guardar as realizações e produtos do projeto. Este módulo apresenta a lista de realizações e produtos previstos no formulário de candidatura e também permite adicionar novas realizações/produtos não previstos inicialmente. Este módulo é alimentado pelos registos realizados pelos beneficiários do projeto quando apresentam os relatórios de execução. É possível anexar um documento em qualquer momento.

Neste sentido, recomenda-se que, uma vez finalizado o projeto, se verifique que todos as realizações e produtos foram devidamente registados neste módulo e, se aplicável, completá-lo. A disponibilidade das realizações e produtos facilita igualmente o trabalho de comunicação e capitalização dos resultados para o Secretariado Conjunto e as Autoridades responsáveis do Programa.

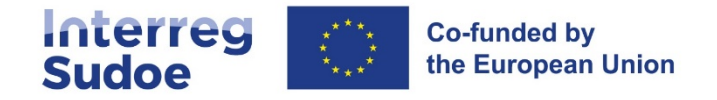

### <span id="page-17-0"></span>**2.7.3 Exemplos para o cálculo do período de conservação da documentação**

**EXEMPLO 1**: Aplicação do artigo 82.º do Regulamento (UE) n.º 2021/1060

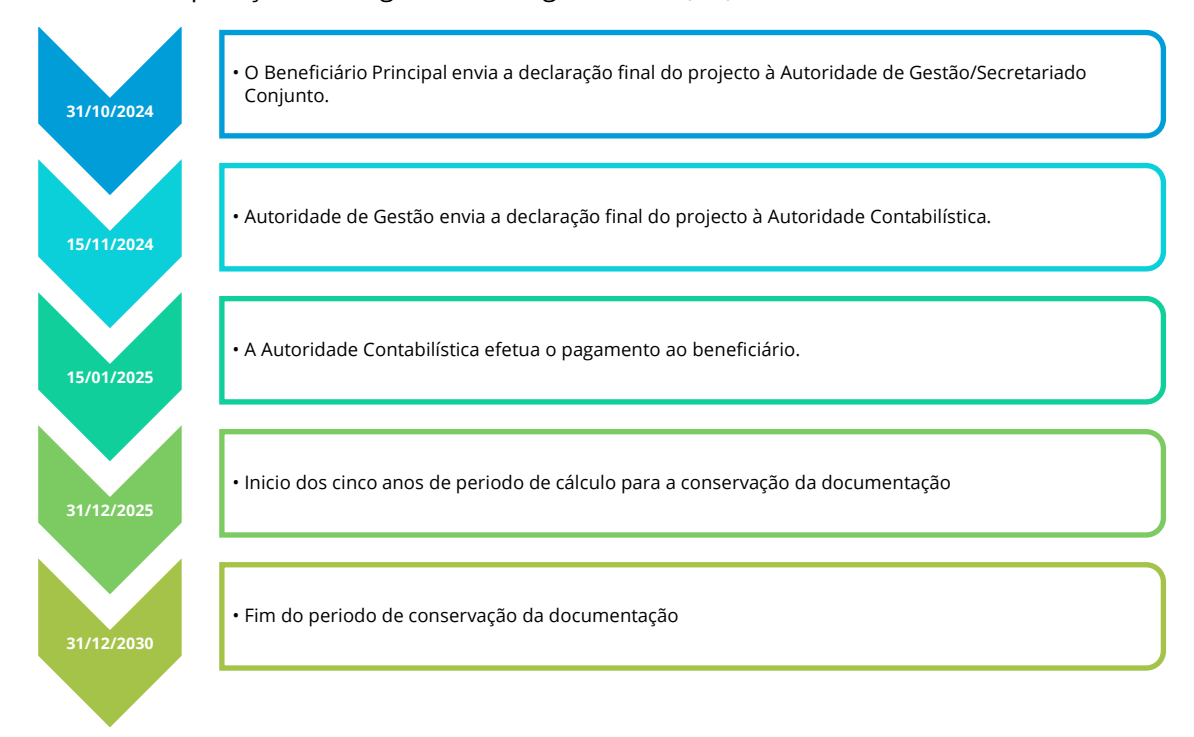

**EXEMPLO 2**: aplicação do artigo 12.º do Regulamento (UE) n.º 651/2014 (entidades beneficiárias sujeitas a auxílios estatais)

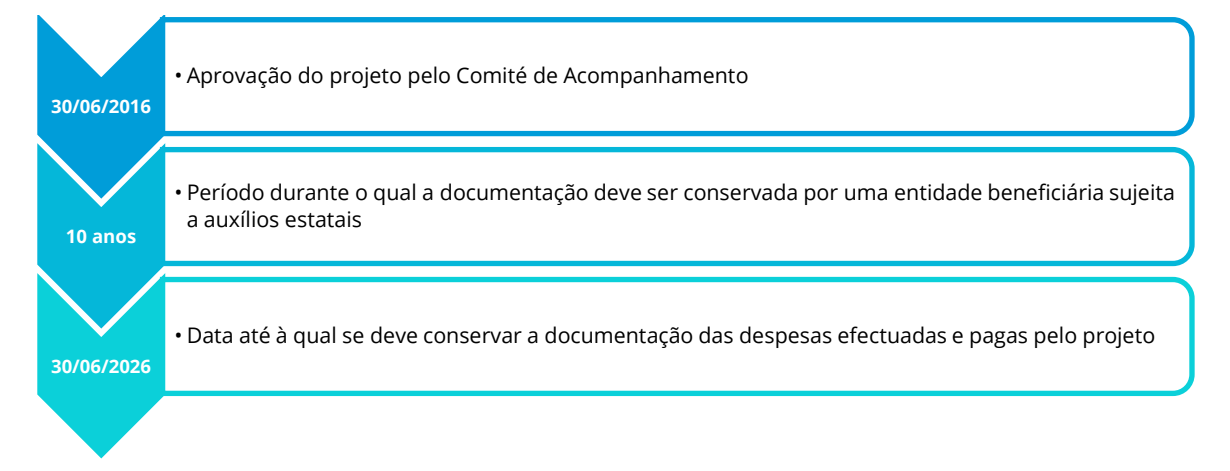